# P\_S4FIN\_1909<sup>Q&As</sup>

SAP Certified Application Professional - Financials in SAP S/4HANA for SAP ERP Finance Experts (SAP S/4HANA 1909)

### Pass SAP P\_S4FIN\_1909 Exam with 100% Guarantee

Free Download Real Questions & Answers **PDF** and **VCE** file from:

https://www.leads4pass.com/p\_s4fin\_1909.html

### 100% Passing Guarantee 100% Money Back Assurance

Following Questions and Answers are all new published by SAP Official Exam Center

Instant Download After Purchase

- 100% Money Back Guarantee
- 😳 365 Days Free Update

Leads4Pass

800,000+ Satisfied Customers

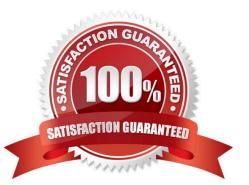

## Leads4Pass

#### **QUESTION 1**

What are the key components of the Intelligent Enterprise by SAP? There are 3 correct answer to this question.

- A. Seamless integration
- B. Intelligent suite
- C. Hybrid Cloud
- D. Intelligent technologies
- E. Digital platform

Correct Answer: BDE

#### **QUESTION 2**

What can you do when you use Account Basis for cost of goods sold (COGS) split in SAP S/4HANA 1809? Note: There are 2 correct answers to this question.

A. Enable COGS split on the basis of the main cost component structure and auxiliary cost component structure.

B. Enable COGS split for postings made on the source account through internal processes in Financials and Controlling.

C. Enable COGS split for stock transfers and point-of-sale transactions.

D. Enable COGS split for sales processes posted to internal orders and projects.

Correct Answer: AB

#### **QUESTION 3**

With SAP S/4HANA simplified logistics, which of the following are relevant to the material ledger? Note: There are 2 correct answers to this question.

A. The migration of material ledger is required when SAP S/4HANA Finance is already used in the legacy system.

B. The material ledger uses the currencies defined in both the leading and non-leading ledgers.

C. The material ledger with actual costing requires a periodic costing run to update inventory values.

D. The migration of material ledger is NOT required if SAP S/4HANA Finance is already used in the legacy system.

Correct Answer: AC

#### **QUESTION 4**

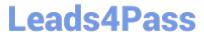

Which of the following front-end clients can you NOT use in the standard system for SAP Business Planning and Consolidation for SAP S/4HANA Finance? Please choose the correct answer.

- A. SAP BusinessObjects Analysis for Microsoft Office
- B. SAP Business Client
- C. SAP GUI
- D. SAP Fiori

Correct Answer: C

#### **QUESTION 5**

What are the parameters to define different technical clearing accounts for integrated acquisition in new asset counting? There are 2 correct answer to this question.

- A. Chart of accounts
- B. Account determination
- C. Chart of depreciation
- D. Company code
- Correct Answer: AB

Latest P S4FIN 1909 Dumps P S4FIN 1909 PDF Dumps

P S4FIN 1909 Exam Questions